## SIEMENS BSC PCK 6AV63611CA000AD0

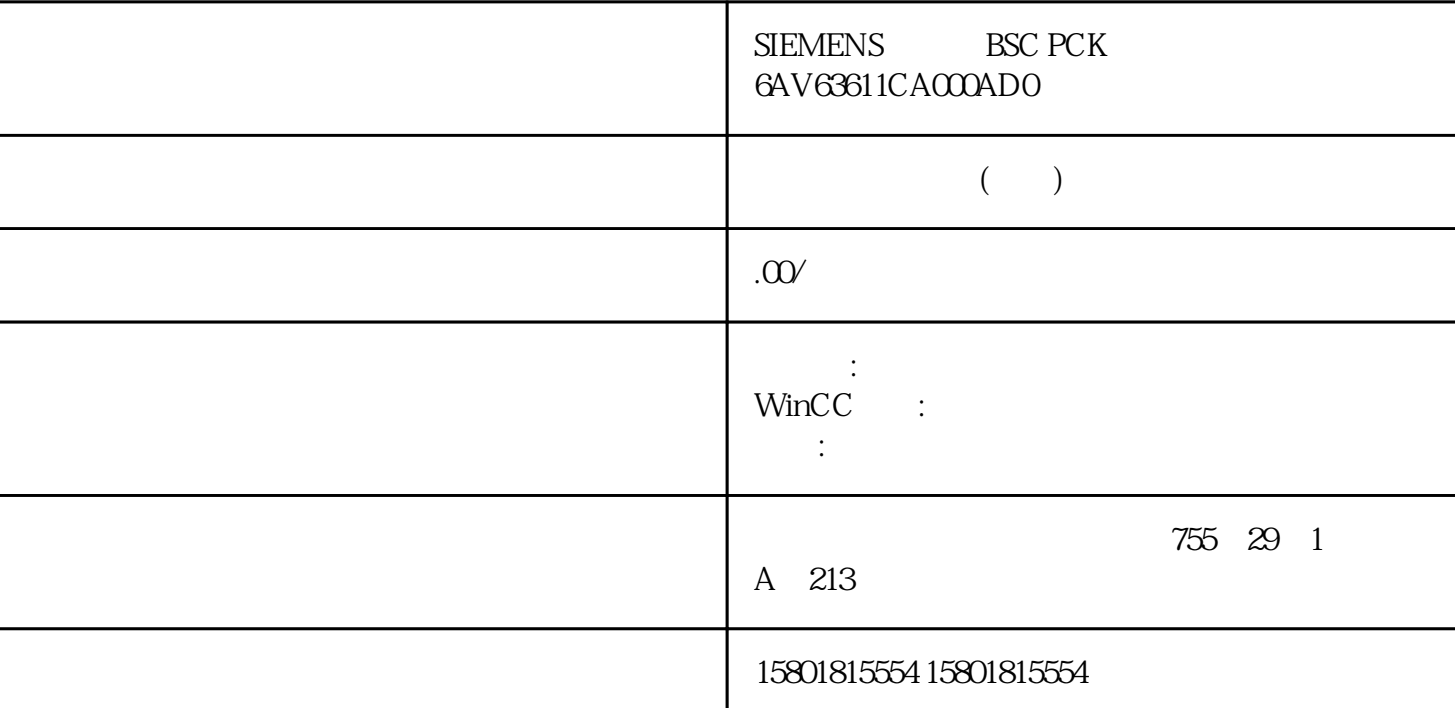

 $\frac{1}{2}$   $\frac{1}{2}$   $\alpha$  or  $\alpha$  or  $\beta$  $\alpha$  m, we can also the control  $\alpha$ 更改"功能可记录的更改进行组态。如果编辑不一致的项目,则可能存在所激活的项目在下载之后将无  $\alpha$  and  $\alpha$  means  $\alpha$  and  $\alpha$ , we are general  $\alpha$ 更改"下载之前,在运行系统中测试在组态站上编辑的项目。这样可确保完全起作用的数据传送到操作 员站且在激活的项目中不出现错误。在"加载在线更改"激活时组态仅当"加载在线更改"功能激活时  $\alpha$  m  $\alpha$  , we may be a major  $\alpha$  $\frac{u}{\sqrt{m}}$  $\cdots$   $\cdots$ 

11/2020, A5E50503037-AA 167

同样,也不得通过脚本修改操作员站上的组态。 对于客户机-服务器系统,必须取消选中组态站上 WinCC / " " " " " SIMATIC WinCC WinCC WinCC  $\blacksquare$   $\blacksquare$   $\blacksquare$   $\blacksquare$   $\blacksquare$   $\blacksquare$   $\blacksquare$ WinCC " SIMATIC Manager TIA WinCC TIA  $\mathbb{R}^n$ WinCC 项目管理器复制 TIA 项目,并随后编辑该副本,将在 WinCC 项目管理器中显示菜单项"加载在线更改"(Load Online Changes)。通过多个分步骤进行组态可通过多个 分步骤来组态将由"加载在线更改"功能记录的更改。为此,如果已启用"加载在线更改",请在每个  $WinCC$ 

 $\alpha$ 

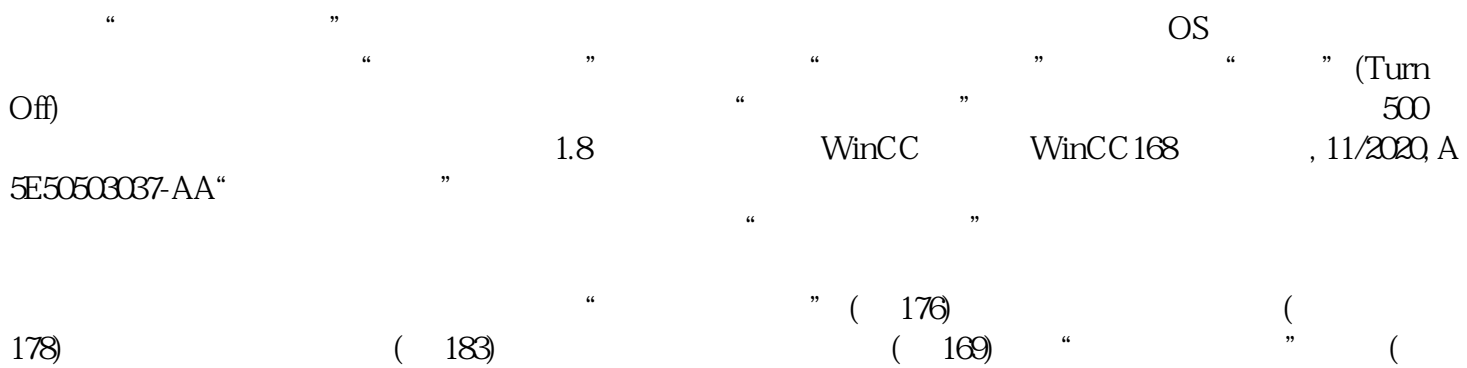

173)